# Förderprogramm Strukturentwicklung für Inklusionsunternehmen

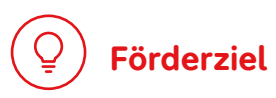

Das Ziel der Förderung ist, Arbeitsplätze für Menschen mit Behinderung zu sichern. Die Stärkung und Sicherung der Unternehmen sind dabei Mittel zum Zweck. Daher soll eine Strukturentwicklungsförderung den Erhalt und – im Idealfall – den Ausbau von Arbeitsplätzen im Blick haben. Das Kernziel der Förderung ist eine **zukunftsorientierte Personal- und Unternehmensausrichtung** sein. Ein Arbeitsplatzabbau darf nicht Ergebnis der Strukturentwicklung sein.

Primär soll die Förderung bestehende Inklusionsunternehmen unterstützen. Aber auch für Zuverdienstbetriebe soll die Förderung offen sein, sofern diese am Wirtschaftsleben teilnehmen.

Die Förderung der Strukturhilfe kann unabhängig von einer zuvor erfolgten Anschubförderung erfolgen.

### **Zielgruppe**

Zur förderfähigen Zielgruppe gehören:

- **•** Menschen mit anerkannter Schwerbehinderung und Gleichgestellte, welche die Zugangskriterien für Inklusionsbetriebe gemäß §215 SGB IX erfüllen.
- **•** Personen, die Zugangskriterien für Integrationsfachdienste gemäß §192 SGB IX erfüllen.

Förderprogramm – Strukturentwicklung für Inklusionsunternehmen Stand: 2.1.2024 Seite 1 | 3

- **•** Menschen mit (psychischer) Beeinträchtigung, die voll erwerbsgemindert sind und Erwerbsminderungsrente beziehungsweise Grundsicherung beziehen.
- **•** Beziehende von Arbeitslosengeld II, welche besonders wenig belastbar sind und bei denen eine Hinführung zu Maßnahmen der beruflichen Rehabilitation beziehungsweise zur Eingliederung in den allgemeinen Arbeitsmarkt angestrebt werden (§ 16 ff SGB II).

### **Förderinstrumente**

Gefördert werden Vorhaben der

**• Projektförderung** mit dem Ziel, die Arbeitsplätze von Menschen mit und ohne Behinderung in Inklusionsunternehmen und Zuverdienstbetrieben zu sichern.

### **Förder- und Durchführungszeitraum**

Nach Bewilligung ist jedes Vorhaben innerhalb von 36 Monaten umzusetzen.

Bitte lesen Sie vorab die [aktuellen Förderrichtlinien](https://antrag.aktion-mensch.de). Hier finden Sie heraus, ob Ihre Organisation von uns gefördert werden kann.

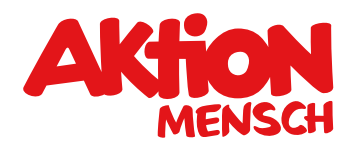

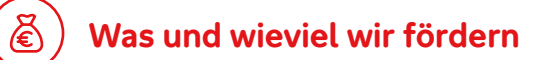

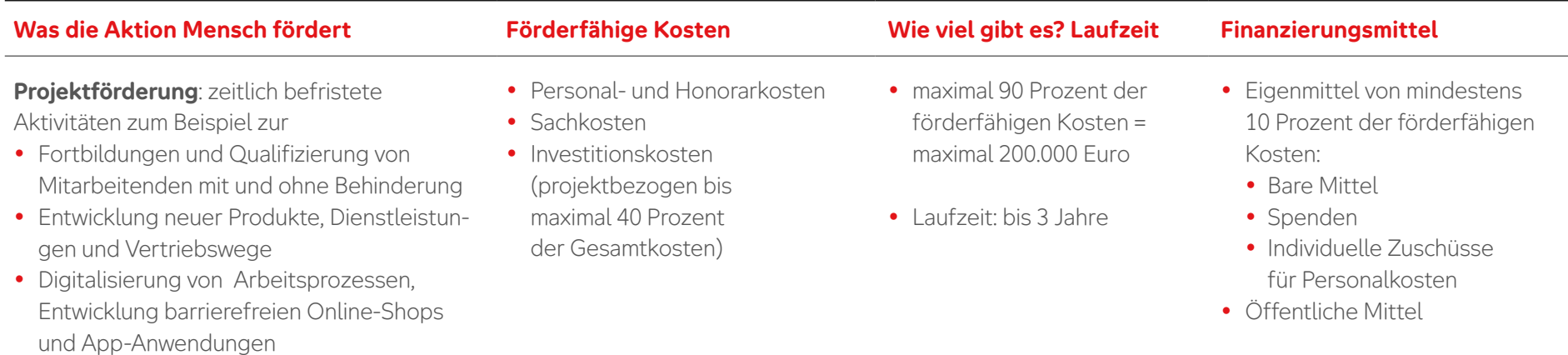

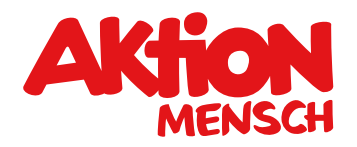

### **Was die Aktion Mensch nicht fördert**

Im Aufbau befindliche Inklusions- und Zuverdienstbetriebe, welche eine laufende Anschubförderung erhalten, können keine Anträge stellen.

## **Förderantrag stellen**

 Pflichtdokumente (Satzung / Gesellschaftervertrag, Registerauszug und Freistellungsbescheid) hoch. Stellen Sie Ihren Förderantrag einfach in unserem Online-Antragssystem unter [aktion-mensch.de/antrag](https://antrag.aktion-mensch.de) und laden Sie bitte die

### **Mehrfachantragstellung:**

- **•** Grundsatz: Ein Antrag pro Rechtsträger
- **•** Ausnahme: Inklusionsunternehmen mit mehreren Geschäftsfeldern und jeweils 20 Mitarbeitende pro Geschäftsfeld dürfen bis zu drei Anträge stellen

### **Erforderliche Anlagen:**

- **•** Geschäftsberichte / BWA der letzten beiden Jahre
- **•** Bei Inklusionsunternehmen: Stellungnahme des Inklusionsamtes
- **•** Bei Zuverdienstbetrieben: Vereinbarung mit dem Leistungsträger oder Stellungnahme des zuständigen Kostenträgers
- **•** Wenn sich der Antrag auf Strukturentwicklung einer Anschubförderung anschließt, ist der Abschlussbericht der Anschubförderung dem Antrag beizufügen

### **Haben Sie Fragen?**

Dann melden Sie sich bei Ihrem Verband oder bei Aktion Mensch unter **0228 2092-5555** oder per E-Mail an foerderung@aktion-mensch.de.